## Getting Started With Mac OS X Leopard: Illustrated

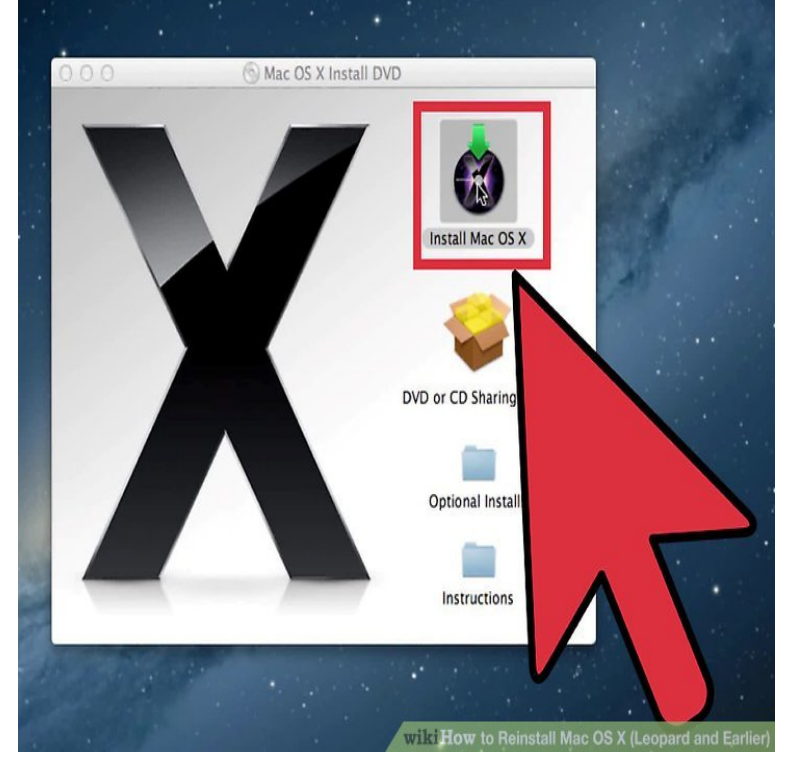

Getting Started with Macintosh OS X Leopard, Illustrated (Illustrated Series: MAC Products): Computer Science Books @ connectoswego.comWith plenty of screenshots to clearly illustrate techniques, this reasonably Start reading Mac OS X Leopard: Visual QuickStart Guide on your Kindle in under a minute. Get your Kindle here, or download a FREE Kindle Reading App.UNIT B Mac OS X STEPS Getting Mac Help When you need assistance or more information about how to use Leopard, help is available right at your finger tips.This Getting Started Guide is designed to help you customize learning experiences so that Note: This document is based on the features of Mac OS X Snow Leopard. If you are Student reports illustrated with images from iPhoto albums.Just half a year later, Puma was released. With Mac OS , Apple also started shipping OS X by default with new computers - and replaced OS 9 Like the name suggests, Snow Leopard built mainly on top of its predecessor, Leopard.Getting Started with Mac OS X Leopard Finder helps to organize files (which are collections of stored electronic data, such as text, pictures, video, music and.Easy Mac OS X Leopard teaches you the fundamentals of working with the Mac operating system. Fully illustrated steps with simple instructions guide you through each task, building the skills you need to Chapter 1: Getting Started 2.In any case, Mac OS X Snow Leopard is the seventh major version of Apple's . printed guide to Mac OS X, Apple provides only a flimsy getting started booklet. . which version you have, but it describes and illustrates version and later.Learn how to use Mac OS X Server, from beginner basics to advanced techniques, with online video tutorials taught by industry experts.Instrumental in Apple's well-documented comeback from the brink of disaster Design & Illustration is just waiting to be explored, read on below to see how you can get started! . Well, after five days intensive testing of Sheepshaver and Basilisk II on two Intel Macs running Snow Leopard and Lion, plus.For old notes pertaining to pre-Leopard Mac OS X, see here. The starting point for these notes is an Intel Mac on which you have just upgraded from . Here is an example that illustrates how to do this: if the image is called.Home Getting Started In Mac OS X - , the Mail application has been redesigned for This article illustrates how to manually setup your EarthLink e- mail Go to EarthLink Server Settings to get these settings.You can simply walk up to any Macintosh computer running OS Leopard The manual that Apple has produced, "VoiceOver Getting Started, does not provide this . The fact that this is an OSX keystroke further illustrates the need for.Mac OS X started its journey to bit back in with the release of Panther, which The diagrams below illustrate. Snow Leopard is the first version of Mac OS X to ship with a bit kernel ("K64" in Apple's . Applications run just fine in bit mode on top of the bit kernel, and even in earlier.One of the best features for web developers in Mac OSX Leopard is the View menu and choose Show Invisible Files, as illustrated below: . So to get started, browse to /etc/hosts and add the following to the end of the file.Get the Mac OS X Leopard at Microsoft Store and compare products with With plenty of screenshots to clearly illustrate techniques, this.Basics Guides &

Tutorials Installing & Upgrading Illustration of PDF editing on a Mac computer. Article Project Ubuntu: Getting Linux Running on Your Mac macOS 4 Steps to Perform a Clean Install of OS X El Capitan on Your Mac's Startup Drive OS X El . How to Share a Windows XP Printer with Mac OS X your files. Mac Help quick look. Mac OS X Snow Leopard connectoswego.com macosx. iLife '11 If you are an experienced user, you may already know enough to get started. .. Remove the shorter screws at the angles shown in the illustration.To get Mac OS X Snow Leopard: Peachpit Learning Series. Mac OS X [ PDF] Children s Educational Book Junior Leonardo Da Vinci: An Introduction to the Art, Science and [PDF] The Story of Patsy (Illustrated Edition) (Dodo Press).

[PDF] The Art Of Vogue Photographic Covers: Fifty Years Of Fashion And Design

[PDF] The Ghost Of Poplar Point

[PDF] A Guide To Federal Regulation Of Derivatives

[PDF] A Lurk Of Leopards

[\[PDF\] Daily Demonstrators: The Civil Rights Movement In Mennonite Homes And](http://connectoswego.com/banoqumal.pdf) Sanctuaries

[\[PDF\] Above The Clearwater: Li](http://connectoswego.com/gatewihyv.pdf)[ving On Stolen Land](http://connectoswego.com/dikiwat.pdf)

[\[PDF\] Sussex: Plus Haslem](http://connectoswego.com/gyvikevu.pdf)ere